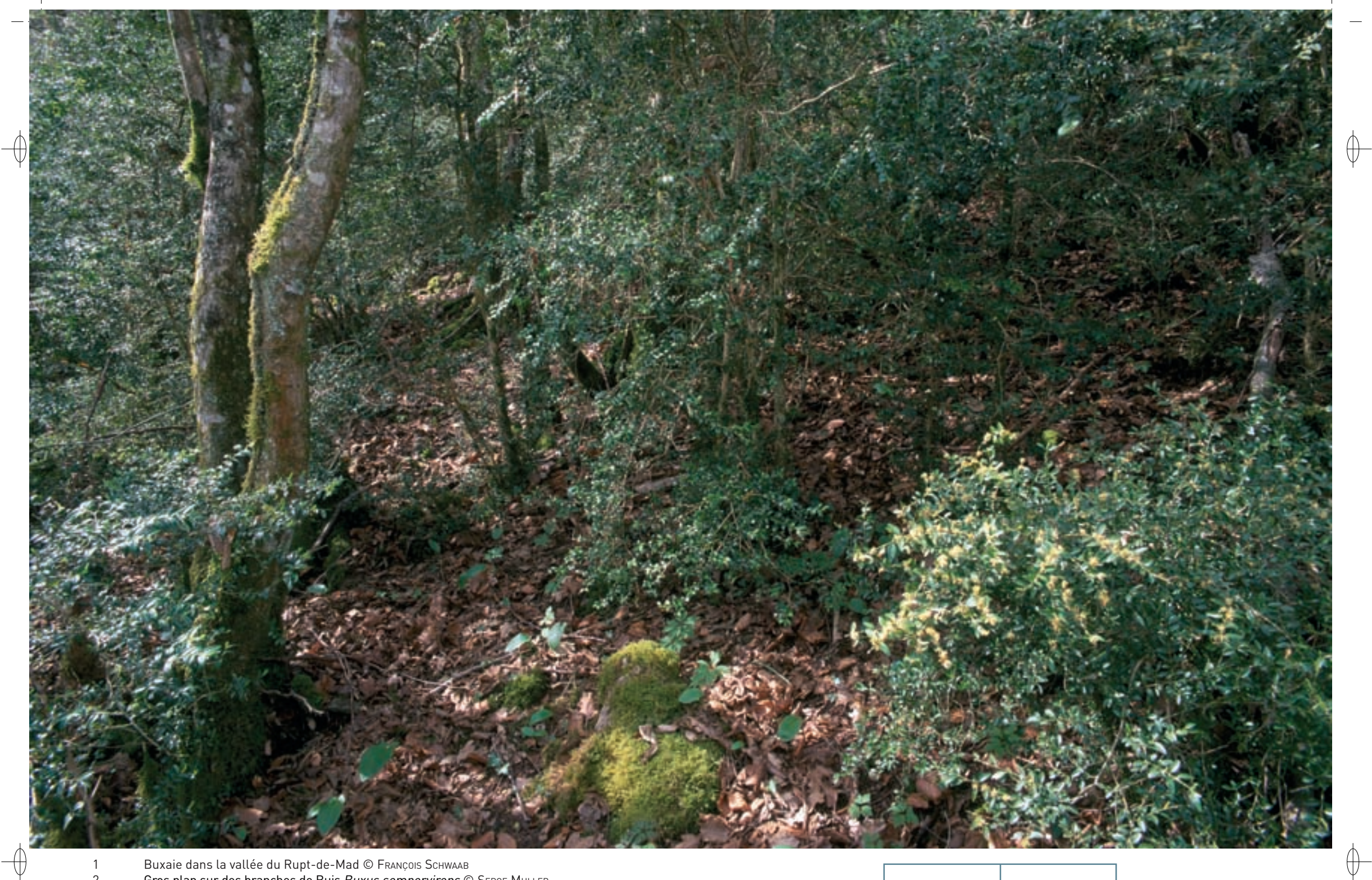

 $1 \mid \frac{2}{2}$ 

2 Gros plan sur des branches de Buis Buxus sempervirens © SERGE MULLER

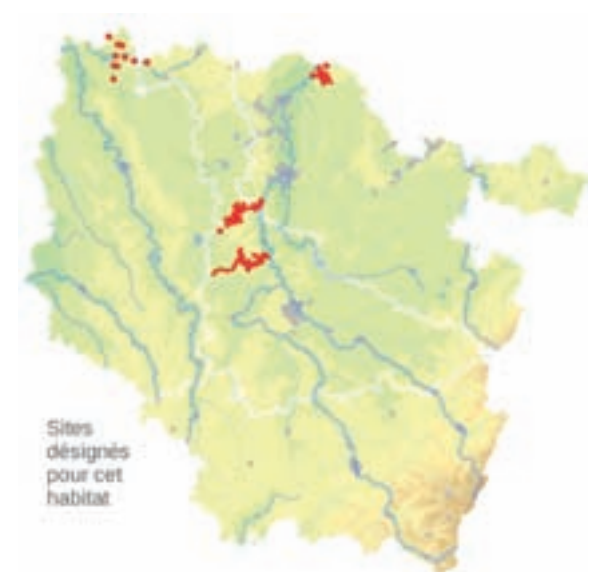

#### **Description de l'habitat**

L'habitat « Formations à Buis des pentes rocheuses » correspond à des formations naturelles à Buis Buxus sempervirens, développées sur des fortes pentes rocheuses ou sur des sols calcaires superficiels, à bilan hydrique très déficitaire.

#### **Distribution et variation de l'habitat**

L'existence de buxaies\* en Lorraine a été mise en évidence sur le réseau hydrographique de la Meuse, ainsi que sur celui de la Moselle et de ses affluents. Elles correspondent à l'habitat élémentaire de « Buxaies\* thermo-continentales et subatlantiques\* » (n° 5110-2). Le buis y est accompagné par d'autres ligneux\* xérothermophiles\* calcicoles\*, comme Prunus mahaleb, Cornus mas, Juniperus communis, Sorbus aria, Crataegus monogyna, etc.

#### **Intérêt et menaces**

Selon G.H. PARENT, les buxaies\* mosellanes sont relictuelles\* de l'époque éémienne\* et présentent de ce fait un intérêt biogéographique\* exceptionnel. Cette thèse a été contestée par F. vernier, qui, sur la base de données archéologiques, affirme que le Buis y a vraisemblablement été introduit par l'Homme. En fait, les deux thèses ne sont pas contradictoires, certaines buxaies\* pouvant tout à fait être naturelles et d'autres, au contraire, résulter d'introductions.

## **Modalités de gestion conservatoire**

Le Buis étant une espèce sciaphile\* suffisamment compétitive, la conservation des buxaies\* ne nécessite aucune gestion ; il suffit de ne pas les détruire, ce que devrait garantir le statut de protection de l'espèce en Lorraine.

# **Sites désignés pour cet habitat**

FR4100155 FR4100161 FR4100167 FR4100240

# *Les formations à Buis des pentes rocheuses*

**État de conservation en France dans le domaine continental : Favorable**

### **Bibliographie**

DURIN L. et al. (1964) parent G.H. (1970, 1977, 1980a) vernier F. (1996, 1997, 2010)

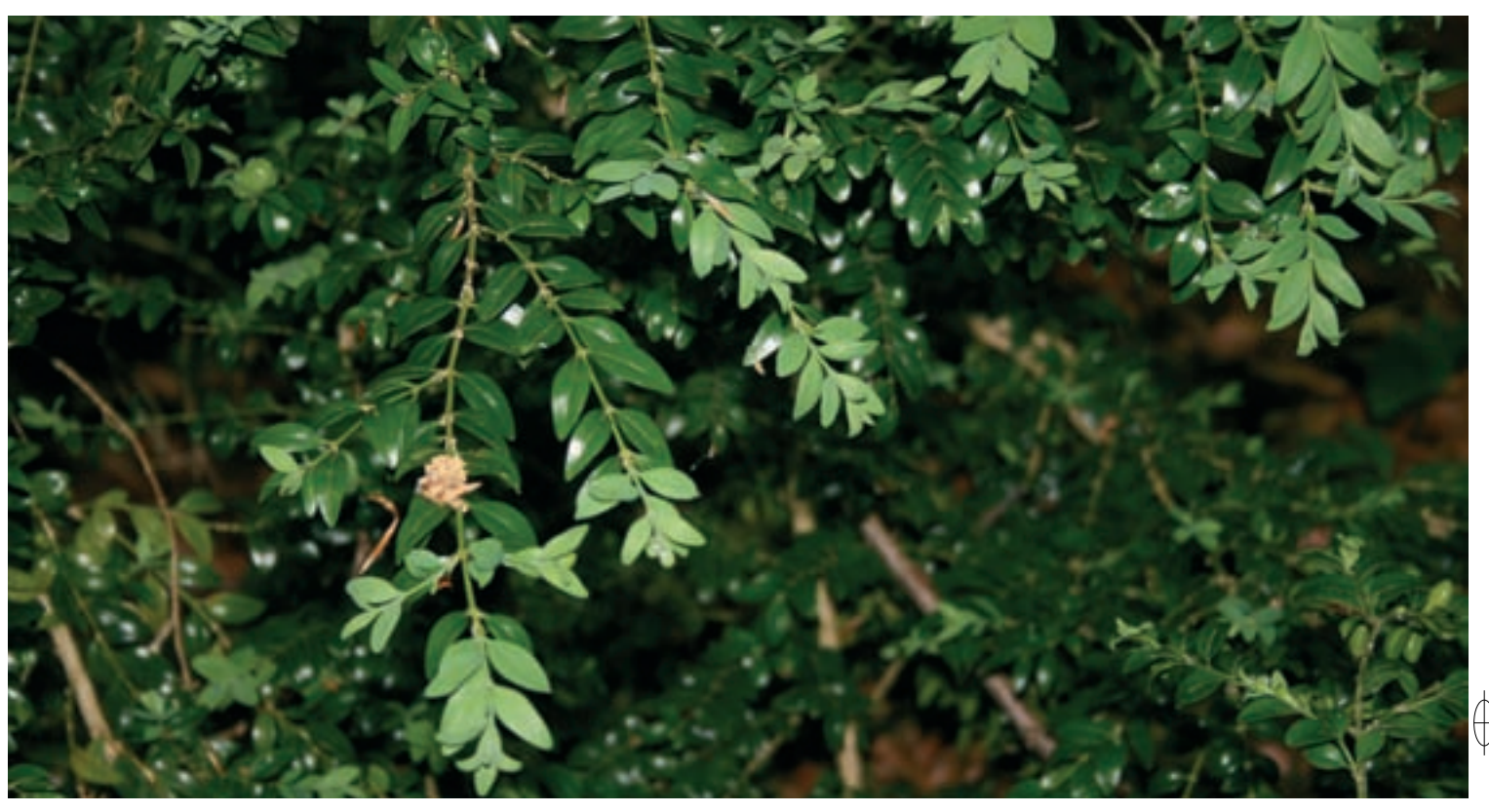

 $\qquad \qquad \oplus$